## *View Active Solicitation Opportunities*

*Job Aid*

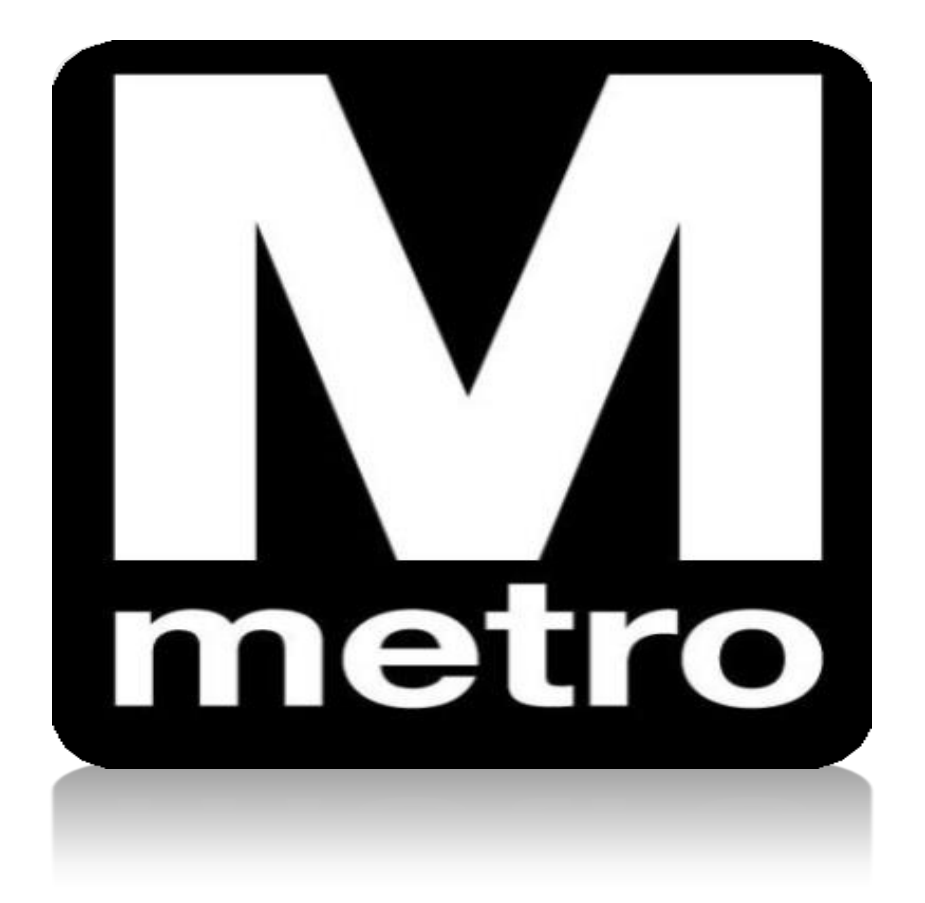

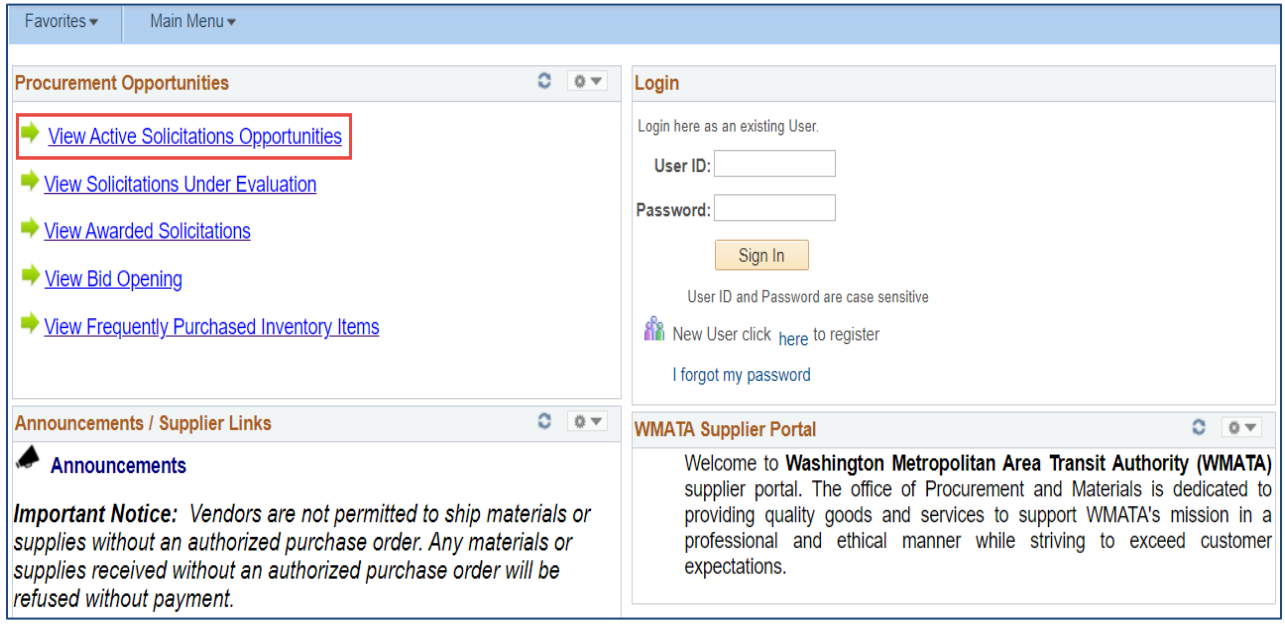

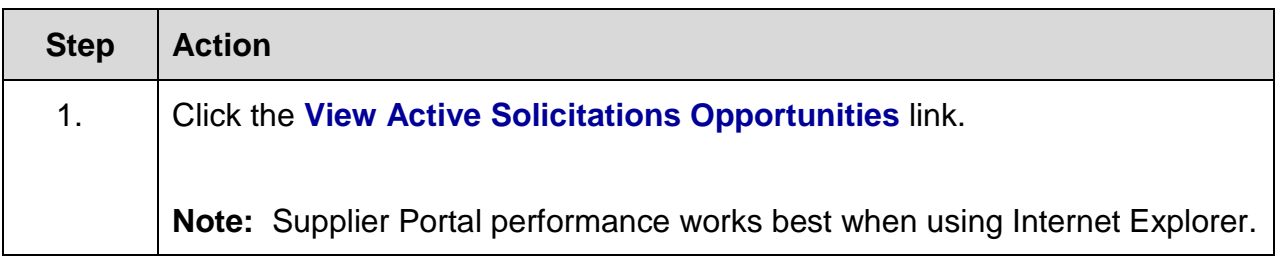

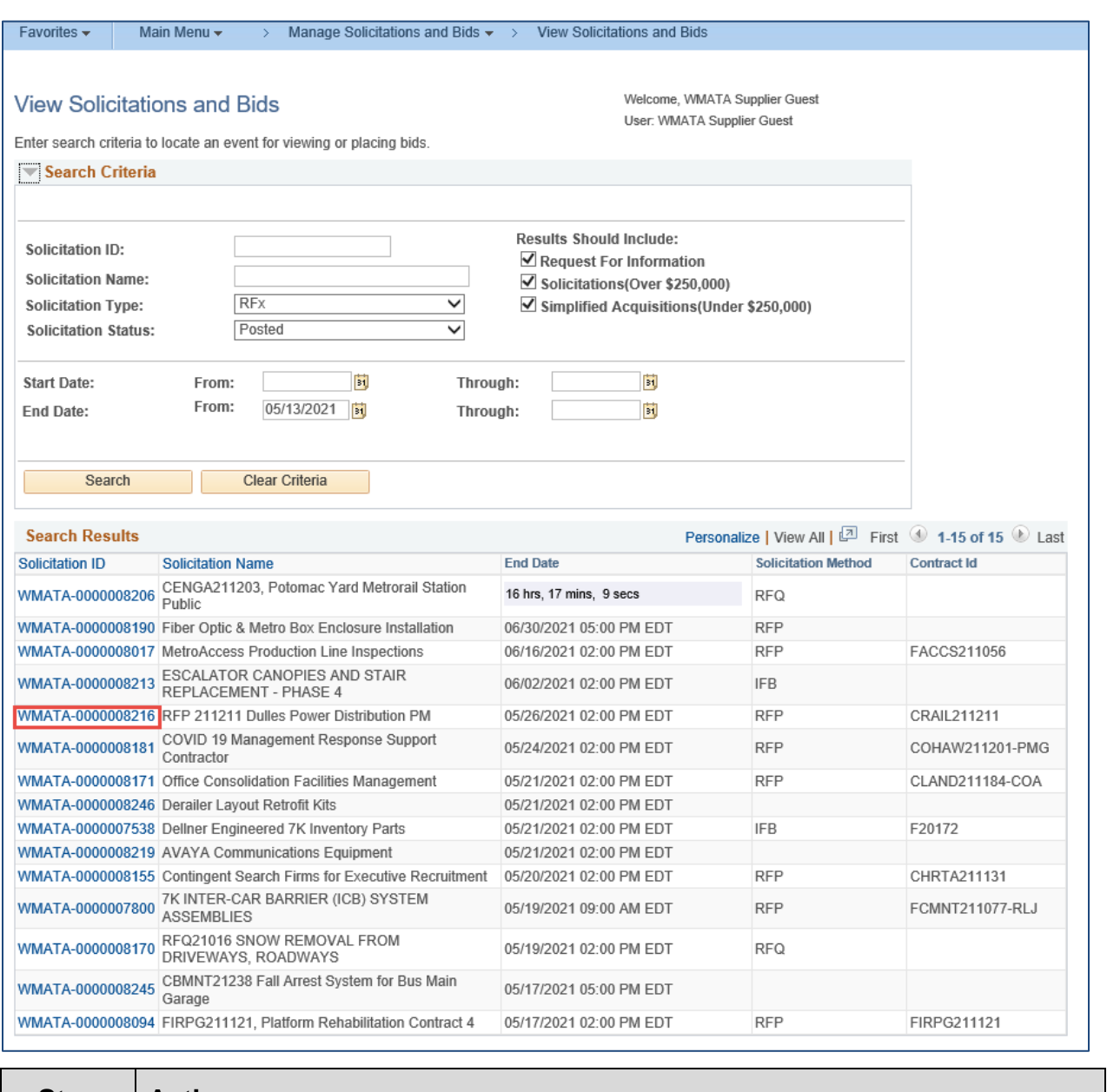

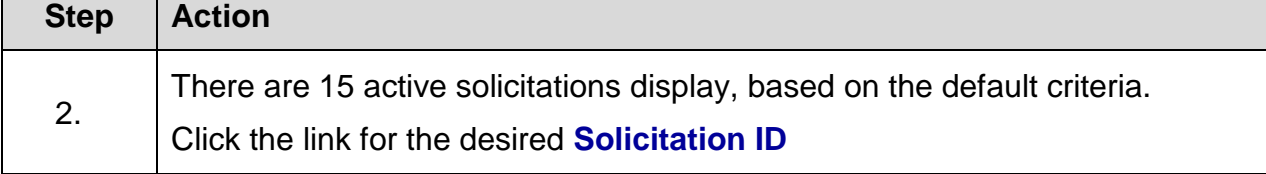

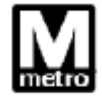

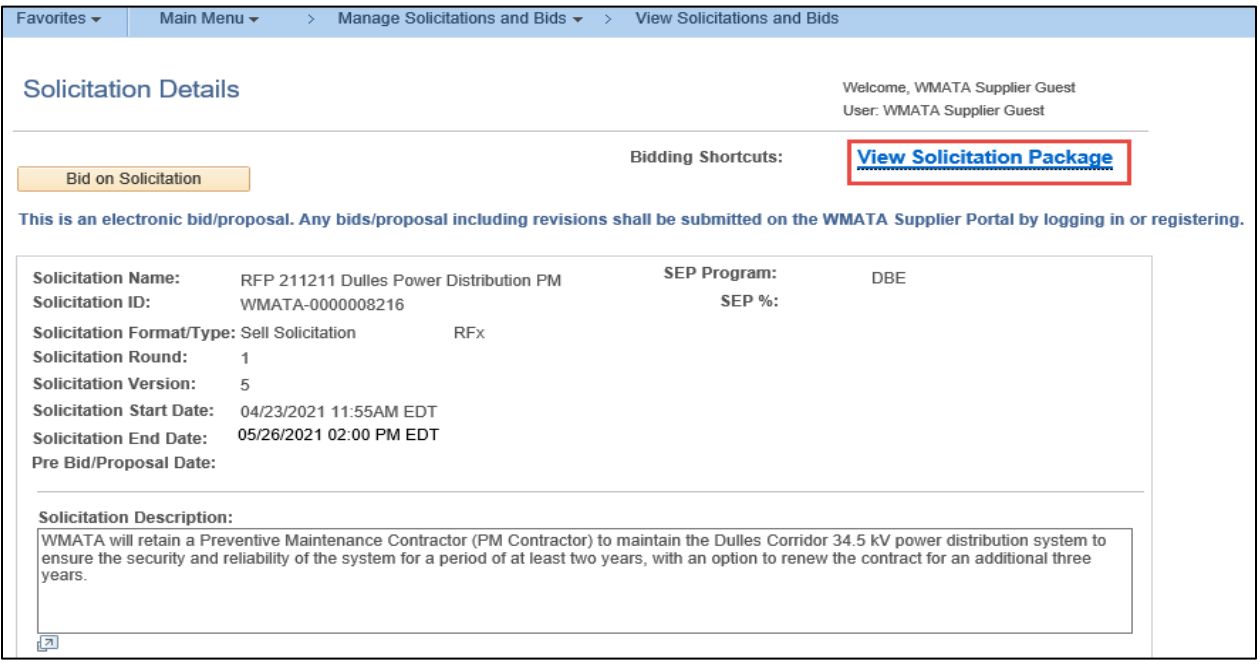

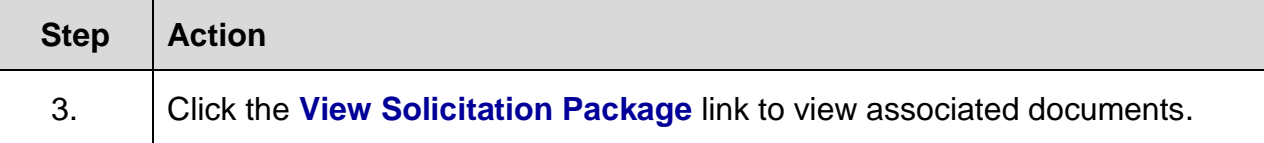

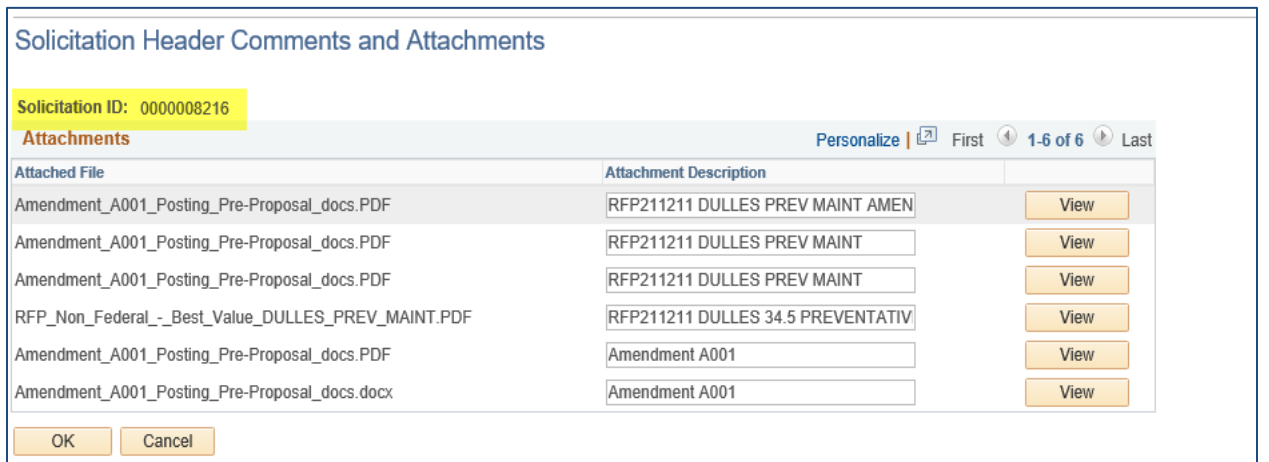

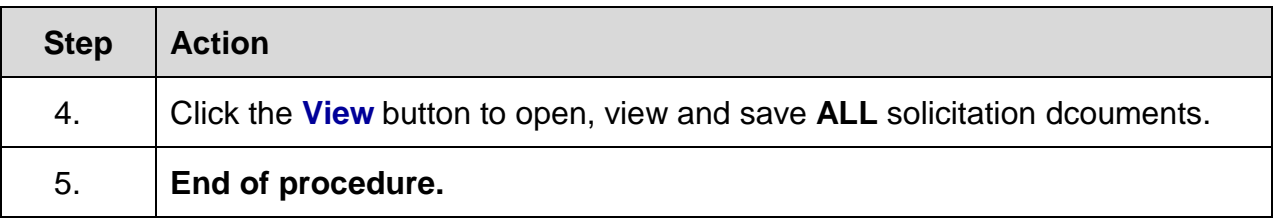